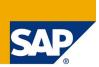

## Sample Questions

DISCLAIMER: These sample questions are for self-evaluation purposes only and do not appear on the actual certification exams. Answering the sample questions correctly is no guarantee that you will pass the certification exam. The certification exam covers a much broader spectrum of topics, so do make sure you have familiarized yourself with all topics listed in the Exam Competency Areas before taking the certification exam.

1:

While maintaining a new role using transaction PFCG, what significance has one of the yellow symbols shown here (see figure below)?

| a) | 0 | The yellow symbol indicates that you don't possess the necessary authorizations for maintaining the fields below this indicator.          |
|----|---|----------------------------------------------------------------------------------------------------|
| b) | Ο | The yellow symbol indicates that the maintenance of authorizations for the corresponding area is not done yet, additional work is needed. |
| c) | 0 | The yellow symbol indicates that you must not give full authorizations in this area.                                                      |

| ZNEW ROLE                                                                  | New User Role                                                                                                    |  |
|----------------------------------------------------------------------------|----------------------------------------------------------------------------------------------------|--|
|                                                                            | Dication Authorization Objects<br>Mministration<br>evelopment Environment                                                                                                    |  |
| — 🖽 👀 🔂 🔂 Standard                                                         | ABAP Workbench<br>SE61 Documentation Maintenance Authorization<br>Formula Builder Methods<br>ABAP: Program Flow Checks<br>Authorization for SAP Query<br>Translation environment authorization object<br>Transport Organizer |  |
| - 🕮 👀 Standard Basis - Central Functions<br>- 🖻 👀 Standard Human Resources |                                                                                                    |  |
| 🗕 💷 👀 🖥 😤 Standard<br>🖃 👀 🚆 🧟 Standard                                     | Personnel Planning<br>HR: Transaction codes                                                                                                    |  |

Which of the following statements about user master records in clients of SAP systems based on AS ABAP are correct?

Note: There are 2 correct answers to this question.

There is more than one correct answer to this question. Select which of the following answers are true and which are false.

| a) | 0 | An authorization object can be assigned to a user master record.      |
|----|---|-----------------------------------------------------------------------|
| b) | 0 | A single authorization value can be assigned to a user master record. |
| c) | 0 | An authorization profile can be assigned to a user master record.     |
| d) | 0 | One or more roles can be assigned to a user master record.            |

3:

Which of the following reasons could prevent a successful logon to an SAP system?

Note: There are 2 correct answers to this question.

- a)OMistyped user nameb)XPasswords must be in capital letters
- c) O The network connection to the SAP system is broken

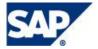

SAP NetWeaver ABAP 7.0-based SAP systems offer profile parameters for which of the following settings?

Note: There are 2 correct answers to this question.

There is more than one correct answer to this question. Select which of the following answers are true and which are false.

| a) | 0 | You can set the minimum password length.                                                                       |
|----|---|----------------------------------------------------------------------------------------------------|
| b) | Х | You can enable an emergency "master user", named "SAP_ALL".                                                    |
| c) | Х | You can generally deactivate authorization checks in the complete SAP system (for example in Sandbox systems). |
| d) | Ο | You can set an expiration time for passwords.                                                                  |

## 5:

You have changed the password of the administrative user of an AS Java system. Is any additional task recommended?

| a) | No - changing the administrator's password is sufficient.                     |
|----|-------------------------------------------------------------------------------|
| b) | Yes - changing the secure store content by using the Config Tool.             |
| c) | Yes - changing the secure store content by using the command line "icmon -a". |
| d) | Yes - changing a database entry by using the Config Tool.                     |

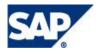

You have to change the maximum password length setting of an AS Java based SAP system. This can be done using which of the following?

Note: There are 2 correct answers to this question.

There is more than one correct answer to this question. Select which of the following answers are true and which are false.

| a) | 0 | Transaction RZ10               |
|----|---|--------------------------------|
| b) | 0 | The Config Tool                |
| c) | 0 | The UME administration console |
| d) | 0 | The SDM remote GUI             |

7:

Wich statements are correct with regard to Update work processes in SAP NetWeaver AS ABAPbased SAP systems?

Note: There are 2 correct answers to this question.

| a) | 0 | Only Update work processes can perform updates on table content                                                                 |
|----|---|----------------------------------------------------------------------------------------------------|
| b) | 0 | Dialog and background processes can update table content                                                                        |
| c) | Ο | In distributed SAP installations (using a separate database server), update operations are processed using the RFC gateway      |
| d) | 0 | Update operations must be done by "Asynchronous Update"                                                                         |
| e) | Ο | In AS ABAP based systems, the following work process types can be configured: "Update work process" and "Update 2 work process" |

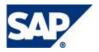

Which configuration settings must be done inside a specific client of the SAP system to send emails using SMTP? Assume that the SAP system in question is based on AS ABAP.

Note: There are 2 correct answers to this question.

There is more than one correct answer to this question. Select which of the following answers are true and which are false.

| a) | 0 | Creation of a user (user type "system"), who is needed for the SMTP host in transaction SICF |
|----|---|----------------------------------------------------------------------------------------------|
| b) | 0 | Maintenance and activation of the SMTP host in transaction SICF (for this specific client)   |
| c) | 0 | Maintenance of parameters for SMTP (for example, icm/server_port_ <xx>)</xx>                 |
| d) | 0 | Maintenance and activation of the SMTP node in transaction SCOT (SAPconnect)                 |

## 9:

SAP is always working on new ways to improve the way business applications communicate and integrate with each other.

Identify software from SAP that is specifically targeted at integrating different business applications from different software vendors.

Note: There are 3 correct answers to this question.

- a) O SAP Business Integration
- b) O SAP xApps
- c) O Duet
- d) O SAP NetWeaver
- e) O SAP Central Business

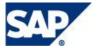

Which of the following statements regarding Services offered by the Internet Communication Framework (ICF) in AS ABAP are true?

Note: There are 3 correct answers to this question.

There is more than one correct answer to this question. Select which of the following answers are true and which are false.

| a) | 0 | ICF Services provide access to functions developed for AS ABAP by using URL requests |
|----|---|--------------------------------------------------------------------------------------|
| b) | 0 | ICF services can only be created by SAP. Customers can not create new ICF services   |
| c) | 0 | Integrated ITS is being accessed via ICF                                             |
| d) | 0 | Business Server Pages are accessed via ICF                                           |

11:

Where can the Internet Server Cache (ISC) store cached objects?

Note: There are 2 correct answers to this question.

- a) O In a database table
- b) O In the memory
- c) O In a file

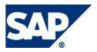

The Internet Communication Framework (ICF) of AS ABAP comes with an activation concept. Which of the following statements are true?

Note: There are 3 correct answers to this question.

There is more than one correct answer to this question. Select which of the following answers are true and which are false.

| a) | 0 | An active ICF service may have an inactive superordinate ICF service. |
|----|---|-----------------------------------------------------------------------|
| b) | 0 | An inactive ICF service may have an active superordinate ICF service. |
| c) | 0 | An active ICF service may have an inactive subordinate ICF service.   |
| d) | 0 | An active ICF service may have an active subordinate ICF service.     |

## 13:

Which of the following statements regarding SAPinst is true?

Please choose the correct answer.

| a) | 0 | SAPinst automatically downloads and installs the newest JDK available from the internet.                                                                        |
|----|---|----------------------------------------------------------------------------------------------------|
| b) | 0 | SAPinst can be used to perform a remote installation.                                                                                                    |
| C) | 0 | SAPinst always stores the installation log files in the directory C:\TEMP\install_log (Windows operating systems) or /tmp/install/log (Unix operating systems). |

## 14:

Which of the following are necessary post-installation activities for an SAP ECC 6.0 system?

Note: There are 2 correct answers to this question.

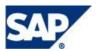

| a) | 0 | Configure the transport management system (TMS).                        |
|----|---|-------------------------------------------------------------------------|
| b) | 0 | Switch the SAP system into Unicode-mode.                                |
| c) | 0 | Install/Configure SAProuter if a service connection to SAP is required. |
| d) | 0 | Send a success message to SAP support.                                  |

Which of the following statements are true for Enterprise Services and the enterprise serviceoriented architecture (ESOA)?

Note: There are 2 correct answers to this question.

There is more than one correct answer to this question. Select which of the following answers are true and which are false.

| a) | 0 | Applications built on Enterprise Services are bound to one and only one database.                                            |
|----|---|----------------------------------------------------------------------------------------------------|
| b) | 0 | An Enterprise Service can describe a complex industry-specific business process and may consist of one or more Web Services. |
| c) | 0 | Java is the only supported language for Enterprise Service Applications.                                                     |
| d) | 0 | Enterprise Services support cross-system process definitions.                                                                |

16:

Which of the following are key capabilities of SAP NetWeaver?

Note: There are 2 correct answers to this question.

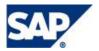

| a) | 0 | Supply Chain Management     |
|----|---|-----------------------------|
| b) | 0 | Collaboration               |
| c) | 0 | Business Process Management |
| d) | 0 | Human Capital Management    |

In terms of the ABAP Development Workbench, what is a variant?

Please choose the correct answer.

| a) | 0 | Program selection criteria, which can be stored for later use with the same report   |
|----|---|--------------------------------------------------------------------------------------|
| b) | 0 | A report which was enhanced by using an optional include                             |
| c) | 0 | A report which can be used in different clients of an SAP system                     |
| d) | 0 | A copy of an SAP standard object, which is then modified to fit the customer's needs |

18:

Identify the tasks that can be done by preconfigured standard (background) jobs (delivered by SAP).

Note: There are 3 correct answers to this question.

| a) | 0 | Deletion of old spool data     |
|----|---|--------------------------------|
| b) | 0 | Deletion of old ABAP dump data |
| c) | 0 | Deletion of old invoice data   |
| d) | 0 | Collection of performance data |

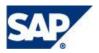

One administration tool for AS Java administrators is the Visual Administrator (VA). It displays services for administering and monitoring in a tree-based structure. Which of the following services are crucial for daily monitoring purposes?

Note: There are 2 correct answers to this question.

There is more than one correct answer to this question. Select which of the following answers are true and which are false.

| a) | False |                                |
|----|-------|--------------------------------|
| b) | 0     | Monitoring service             |
| c) | 0     | Administration adapter service |
| d) | 0     | Basic administration service   |
|    | 0     | LogViewer service              |

## 20:

For administrators, it is crucial to check the availability of the landscape components periodically. SAP offers an automatism called Generic Request and Message Generator (GRMG) to check the availability of Java components. Which of the following statements is correct?

Please choose the correct answer.

| a) | 0 | GRMG is a periodic ping on operating system level to check the availability of the Java component. |
|----|---|----------------------------------------------------------------------------------------------------|
| b) | 0 | GRMG uses RFC protocol to call the Java component.                                                 |
| c) | 0 | GRMG uses HTTP/HTTPS to exchange XML-based monitoring data.                                        |

## 21:

With SAP NetWeaver, SAP delivers a lot of tools and functionality for efficient monitoring. Which of the following statements are true?

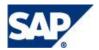

| a)  | 0 | Using the CCMS monitoring infrastructure, SAP NetWeaver AS ABAP and Java can be monitored centrally. |
|-----|---|----------------------------------------------------------------------------------------------------|
| b)  | 0 | Using the System Landscape Directory SLD, SAP NetWeaver AS ABAP and Java can be monitored centrally. |
| c)  | 0 | The CCMS agent is a piece of Java software running in an SAP NetWeaver AS Java.                      |
| 22: |   |                                                                                                    |

What can you do if an AS Java-based SAP system shows low performance?

Please choose the correct answer.

| a) | 0 | Activate Session Trace on each running application to see which of them is causing the problem.                                                                                           |
|----|---|----------------------------------------------------------------------------------------------------|
| b) | 0 | Use the Distributed Statistics to go through the data generated for<br>the last several hours systematically and try to find the components,<br>actions, or users that cause the problem. |
| c) | 0 | Use the Application Tracing to start all deployed Java applications in modified mode to collect detailed method-level performance information from them.                                  |

23:

SAP NetWeaver AS Java provides two types of logging information: logs and traces. Which statement about logs and traces is correct?

| a) | 0 | Logs are structured by categories and traces are structured by locations.   |
|----|---|-----------------------------------------------------------------------------|
| b) | 0 | Logs are structured by locations and traces are structured by categories.   |
| c) | 0 | Logs are structured by destinations and traces are structured by locations. |

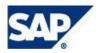

When working with a monitor in the "Current system status" view, which of the following statements are true?

Note: There are 2 correct answers to this question.

There is more than one correct answer to this question. Select which of the following answers are true and which are false.

| a) | 0 | You are informed about the current state of the monitored objects.<br>This current state is either shown as white, green, yellow or red. |
|----|---|----------------------------------------------------------------------------------------------------|
| b) | 0 | You can call an assigned analysis method by double-clicking a monitor attribute.                                                         |
| c) | 0 | The "Current system status" always includes the display of the average dialog response time during the recent 15 minute interval.        |
| d) | 0 | The display of the "Current system status" is refreshed automatically every 10 seconds.                                                  |

#### 25:

When working with a monitor in the "Open alerts" view, and the related Alert Browser, which of the following statements are true?

Note: There are 2 correct answers to this question.

| a) | Х | Alerts that have been "completed" are deleted and cannot be displayed any longer.         |
|----|---|-------------------------------------------------------------------------------------------|
| b) | 0 | Alerts that are marked as "Done" are stored within the database.                          |
| c) | 0 | You can call the Alert Browser for related alerts by double-clicking a monitor attribute. |

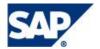

You have just tried to connect an additional remote system to your central monitoring infrastructure. What steps are now necessary?

Note: There are 2 correct answers to this question.

There is more than one correct answer to this question. Select which of the following answers are true and which are false.

| a) | 0 | For testing the success of connecting the remote system, you can create a new monitor in RZ20, trying to display data from the newly added SAP system. |
|----|---|----------------------------------------------------------------------------------------------------|
| b) | 0 | All monitors in your central monitoring system automatically display data from the newly added remote system.                                          |
| c) | 0 | You need to think about threshold settings for raising alerts for the newly added system.                                                              |
| d) | 0 | For individual monitoring attributes, threshold settings are always identical for all systems connected to a central monitoring system.                |

#### 27:

Which of the following statements concerning the Change and Transport System are true?

Note: There are 2 correct answers to this question.

| a) | 0 | The import is started automatically in the database of the target system, as soon as the transport request is released in the source system. |
|----|---|----------------------------------------------------------------------------------------------------|
| b) | 0 | Newly created (and empty) transport requests always have one or more tasks.                                                                  |
| c) | 0 | The transport directory is given by the parameter DIR_TRANS.                                                                                 |
| d) | 0 | All customizing requires a customizing transport request.                                                                                    |
| e) | 0 | Small corrections on ABAP programs can be made in the production system safely.                                                              |

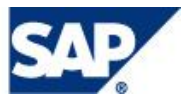

Which of the following are possible steps during the import of a transport request into an SAP System based on AS ABAP?

Note: There are 5 correct answers to this question.

There is more than one correct answer to this question. Select which of the following answers are true and which are false.

| a) | 0 | Start of the executable R3trans |  |
|----|---|---------------------------------|--|
| b) | 0 | Start of the batch job RDDIMPDP |  |
| c) | 0 | Dictionary import               |  |
| d) | 0 | Activation of table structures  |  |
|    | 0 | Execution of XPRAs              |  |

## 29:

Which of the following are transport strategies in the Transport Management System (TMS) environment?

Note: There are 3 correct answers to this question.

There is more than one correct answer to this question. Select which of the following answers are true and which are false.

a)OMass transportsb)OSingle transportsc)OWorkflow-controlled transportsd)OCritical transportsOQA (quality assurance) approved transports

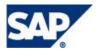

Your customer wants to implement the QA Approval Procedure in the Software Logistics ABAP environment. The system landscape consists of a typical, recommended three-system landscape called D01, Q01, P01. Which statements regarding the configuration of the QA Approval Procedure are true?

Note: There are 3 correct answers to this question.

There is more than one correct answer to this question. Select which of the following answers are true and which are false.

| a) | 0 | To configure the QA approval procedure, you have to be logged on to the transport domain controller system.                     |
|----|---|----------------------------------------------------------------------------------------------------|
| b) | 0 | The system you want to configure as the QA system must be the target of at least one consolidation route or one delivery route. |
| c) | 0 | The system you want to configure as the QA system must have a delivery route to at least one additional system.                 |
| d) | 0 | The configuration of the QA Approval procedure can be done on each system in the three-system landscape.                        |
| e) | 0 | A special user called TMSADM_QA is necessary on the QA system.                                                                  |

## 31:

A customizer is using the SPRO transaction. He or she is adjusting a cross-client customizing setting in client 200. Which statements are valid?

| a) | 0 | Regarding the client-change options, a change request of type CUSY is created.                    |
|----|---|---------------------------------------------------------------------------------------------------|
| b) | 0 | Cross-client customizing change requests are not transported in the client transport environment. |
| c) | 0 | Cross-client customizing change requests have a version.                                          |
| d) | 0 | Customizing change requests can only be transported in transaction SE10.                          |
| e) | 0 | Customizing change requests can only be transported with SE09.                                    |

During a workload analysis session, an expensive SQL statement on table ZLARGE was identified in report ZZSLOW. Which of the following is a correct option to solve the problem?

Note: There are 2 correct answers to this question.

There is more than one correct answer to this question. Select which of the following answers are true and which are false.

| a) | 0 | Creating a new secondary index on ZLARGE always solves the problem without any impact on the rest of the SAP system.                                                                                 |
|----|---|----------------------------------------------------------------------------------------------------|
| b) | 0 | Creating a new secondary index on ZLARGE has an impact on the cost based optimizer, which can lead to bad optimizer decisions.                                                                       |
| c) | 0 | Dropping and recreating all indexes of ZLARGE solves the problem in all cases.                                                                                                    |
| d) | 0 | Depending on the nature of the performance problem, changing the expensive statement in the code of ZZSLOW or creating an additional secondary index for table ZLARGE might improve the performance. |

33:

Oracle, in combination with an SAP Central Instance, offers one central alert log file for the database. What is it called and where is located? The operating system is SUSE Linux 64-bit. The SAP <SID> is LNX and the instance number is 00.

| a) | 0 | /usr/sap/LNX/DVEBMGS00/oracle/log/alrt_log                |
|----|---|-----------------------------------------------------------|
| b) | 0 | /oracle/ 102_64/log/centraldb.log                         |
| c) | 0 | /oracle/stage/102_64/rdbms/dbs/log/ora_log                |
| d) | 0 | /usr/sap/LNX/global/slog.log                              |
| e) | 0 | /oracle/ <dbsid>/saptrace/background/alertLNX.log</dbsid> |
|    |   |                                                           |

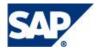

The customer is going to plan a simple backup strategy with Oracle 10g for a three-system landscape DEV, QAS, PRD. He or she has upgraded the landscape from SAP R/3 Enterprise to SAP ECC 6.0 with NetWeaver 7.0. By default, the customer is using the transaction DB13 to plan the database tasks. Which of the following statements are true?

Note: There are 3 correct answers to this question.

| a) | 0 | There is nothing for the customer to do. Unfortunately, there are no improvements in ABAP available.                                                                                             |
|----|---|----------------------------------------------------------------------------------------------------|
| b) | 0 | The customer can now schedule the database maintenance tasks from a central system using transaction DB13C. There is no need to log on to each system for the execution of the transaction DB13. |
| c) | 0 | Technically, you can plan and schedule database tasks by using RFC communication.                                                                                                    |
| d) | 0 | Technically, you cannot use the ABAP tools to backup the JAVA schema.                                                                                                    |
| e) | 0 | Technically, you can use the ABAP tools to backup the JAVA schema.                                                                                                    |

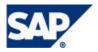

Creating a new index has a severe impact on the database performance. Identify the correct statements concerning the creation of a new secondary index for a table.

Note: There are 3 correct answers to this question.

| a) | 0 | Creating a new secondary index requires more space in the database block buffer as soon as table records are buffered. |
|----|---|----------------------------------------------------------------------------------------------------|
| b) | 0 | During the creation of the new index the table is locked.                                                              |
| c) | 0 | Creating a new secondary index is only allowed in case of B*tree indexes.                                              |
| d) | 0 | Creating a new secondary index can reduce the number of full table scans in some cases of expensive SQL statements.    |
| e) | 0 | Creating a new secondary index requires deletion of the unique index before-hand.                                      |

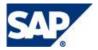

# **Solutions**

| 1 a) Incorrect<br>1 b) Correct<br>1 c) Incorrect                                                                                      | <ul> <li>2 a) Incorrect</li> <li>2 b) Incorrect</li> <li>2 c) Correct</li> <li>2 d) Correct</li> </ul>                         | <b>3</b> a) Correct<br>3 b) Incorrect<br>3 c) Correct                                                                                 | <ul> <li>4 a) Correct</li> <li>4 b) Incorrect</li> <li>4 c) Incorrect</li> <li>4 d) Correct</li> </ul>                       | 5 a) Incorrect<br>5 b) Correct<br>5 c) Incorrect<br>5 d) Incorrect                    |
|----------------------------------------------------------------------------------------------------|----------------------------------------------------------------------------------------------------|----------------------------------------------------------------------------------------------------|----------------------------------------------------------------------------------------------------|---------------------------------------------------------------------------------------|
| 6 a) Incorrect<br>6 b) Correct<br>6 c) Correct<br>6 d) Incorrect                                                                      | <ul> <li>7 a) Incorrect</li> <li>7 b) Correct</li> <li>7 c) Incorrect</li> <li>7 d) Incorrect</li> <li>7 e) Correct</li> </ul> | 8 a) Incorrect<br>8 b) Incorrect<br>8 c) Correct<br>8 d) Correct                                                                      | <ul> <li>9 a) Incorrect</li> <li>9 b) Correct</li> <li>9 c) Correct</li> <li>9 d) Correct</li> <li>9 e) Incorrect</li> </ul> | <b>10</b> a) Correct<br>10 b) Incorrect<br>10 c) Correct<br>10 d) Correct             |
| 11 a) Incorrect<br>11 b) Correct<br>11 c) Correct                                                                                     | 12 a) Incorrect<br>12 b) Correct<br>12 c) Correct<br>12 d) Correct                                                             | 13 a) Incorrect<br>13 b) Correct<br>13 c) Incorrect                                                                                   | 14 a) Correct<br>14 b) Incorrect<br>14 c) Correct<br>14 d) Incorrect                                                         | 15 a) Incorrect<br>15 b) Correct<br>15 c) Incorrect<br>15 d) Correct                  |
| 21 a) Correct<br>21 b) Incorrect<br>21 c) Incorrect                                                                                   | 22 a) Incorrect<br>22 b) Correct<br>22 c) Incorrect                                                                            | 23 a) Correct<br>23 b) Incorrect<br>23 c) Incorrect                                                                                   | 24 a) Correct<br>24 b) Correct<br>24 c) Incorrect<br>24 d) Incorrect                                                         | 25 a) Incorrect<br>25 b) Correct<br>25 c) Correct                                     |
| 26 a) Correct<br>26 b) Incorrect<br>26 c) Correct<br>26 d) Incorrect                                                                  | 27 a) Incorrect<br>27 b) Correct<br>27 c) Correct<br>27 d) Incorrect<br>28 e) Incorrect                                        | 28 a) Correct<br>28 b) Correct<br>28 c) Correct<br>28 d) Correct<br>28 e) Correct                                                     | 29 a) Correct<br>29 b) Correct<br>29 c) Correct<br>29 d) Incorrect<br>29 e) Incorrect                                        | 30 a) Correct<br>30 b) Correct<br>30 c) Correct<br>30 d) Incorrect<br>30 e) Incorrect |
| <ul> <li>31 a) Correct</li> <li>31 b) Incorrect</li> <li>31 c) Incorrect</li> <li>31 d) Incorrect</li> <li>31 e) Incorrect</li> </ul> | 32 a) Incorrect<br>32 b) Correct<br>32 c) Incorrect<br>32 d) Correct                                                           | <ul> <li>33 a) Incorrect</li> <li>33 b) Incorrect</li> <li>33 c) Incorrect</li> <li>33 d) Incorrect</li> <li>33 e) Correct</li> </ul> | 34 a) Incorrect<br>34 b) Correct<br>34 c) Correct<br>34 d) Incorrect<br>34 e) Correct                                        | 35 a) Correct<br>35 b) Correct<br>35 c) Incorrect<br>35 d) Correct<br>35 e) Incorrect |

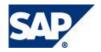